# M2R Exam – Semantic web: from XML to OWL Social and semantic web part

Duration : 2h00 Any document allowed – no communication device allowed

January 2014

Note: Please, carefully read all the questions before answering.

#### Recommendations

Consider the following expression:

 $predictedRating(u, i) = \sum_{i' \in I} ItemSim(i, i') \times rating(u, i')$ 

- 1. Describe an example  $ItemSim(i, i')$  function discussed in class.
- 2. Provide a general formula based on user similarities for predicting item ratings (collaborative filtering)
- 3. Provide or describe in text two examples of the formula in 2. on real datasets.

## Social Top-K Processing

Top-K processing algorithms rely on a pruning condition also called threshold condition. Consider a query  $Q = t_1 t_2$  and the following two scoring functions on Delicious datasets:

$$
score1(u, i, t_i) = |Network(u) \cap taggers(i, t_i)|
$$
  

$$
score2(u, i, Q) = score(u, i, t_1) - score(u, i, t_2)
$$
  

$$
where \quad score(u, i, Q) = \sum_{t_i \in Q} score(u, i, t_i)
$$

- 1. Explain score1() and give a formulation and an explanation of  $Network(u)$  in Delicious.
- 2. Which one of the two scoring functions would you use for efficient processing and why?
- 3. How is efficiency measured for Fagin-style algorithms for top-k processing?
- 4. Describe in detail an algorithm of your choice No-Random-Access (NRA) or Threshold Algorithm (TA) to find the top-1 answer to Q, for 2 users and 3 items.
- 5. What is the difference between modeling single-user recommendation and group-recommendation?

#### User Studies and Relevance Assessment

- 1. What is the benefit of using Amazon Mechanical Turk instead of traditional user studies?
- 2. How do we avoid hiring the wrong workers in Amazon Mechanical Turk? Give an example.
- 3. Define CG, DCG and nDCG in your own terms and develop an example with 3 documents.

# RDF Manipulation

Consider the following statements composing the RDF graph  $G$ :

```
ex:book1 rdf:type mr:Book .
ex:book1 dc:title "For whom the bell tolls" .
ex:book1 dc:date 1940 .
ex:book1 dc:creator ex:eh .
ex:book1 mr:storedIn "Living room" .
ex:book2 rdf:type mr:Book .
ex:book2 dc:title "Pour qui sonne le glas" .
ex:book2 mr:translationOf ex:book1 .
ex:book2 dc:creator ex:eh .
ex:book2 dc:date 1948 .
ex:book2 dc:publisher ex:gal .
ex:movie1 rdf:type mr:Movie .
ex:movie1 dc:title "For whom the bell tolls" .
ex:movie1 mr:adaptedFrom ex:book1 .
ex:movie1 mr:director ex:sw .
ex:movie1 mr:cast ex:ib .
ex:movie1 mr:cast ex:gc .
ex:movie1 mr:storedIn "Computer drive" .
ex:movie1 dc:date 1943 .
ex:eh rdf:type foaf:Person .
ex:eh foaf:name "Ernest Hemingway" .
ex:sw rdf:type foaf:Person .
ex:sw foaf:name "Sam Wood .
ex:ib rdf:type foaf:Person .
ex:ib foaf:name "Ingrid Bergman" .
ex:gc rdf:type foaf:Person .
ex:gc foaf:name "Gary Cooper" .
ex:gal rdf:type foaf:Organization .
ex:gal foaf:name "Gallimard" .
```
- 1. Which different classes are there in graph G? Why are they classes?
- 2. Express  $G$  as a graph in graphical form.

Consider the following as the RDF graph  $G'$  ( $\Box$ : are blank identifiers):

```
_:x rdf:type mr:Movie .
_:x mr:adaptedFrom _:y .
_:y dc:creator _:p .
_:p foaf:name "Ernest Hemingway" .
```
- 3. Paraphrase the graph  $G'$ .
- 4. Is  $G'$  entailed by  $G$ ? Detail why?

## FRBR in RDFS

FRBR is now a well established vocabulary in libraries. FRBR distinguishes between:

- a work which is an abstract idea of what a work is;
- an expression which is a realization of this work in a particular form (poetry, music, painting);
- a manifestation which is a distinct embodiment of the expression (an edition of a text, a release of a movie; the reproduction of a painting);
- an item which is an often physical exemplar of a manifestation (an exemplar of a book; a copy of an MP3 file).

Consider a fragment S of its RDF Schema manifestation:

```
frbr:Work rdf:type rdfs:Class .
frbr:Expression rdf:type rdfs:Class .
frbr:Manifestation rdf:type rdfs:Class .
frbr:Item rdf:type rdfs:Class .
frbr:Performance rdfs:subClassOf frbr:Expression .
```

```
frbr:adaptation rdfs:domain frbr:Work .
frbr:adaptation rdfs:range frbr:Work .
frbr:realization rdfs:domain frbr:Work .
frbr:realization rdfs:range frbr:Expression .
frbr:translation rdfs:domain frbr:Expression .
frbr:translation rdfs:range frbr:Expression .
frbr:embodiment rdfs:domain frbr:Expression .
frbr:embodiment rdfs:range frbr:Manifestation .
frbr:exemplar rdfs:domain frbr:Manifestation .
frbr:exemplar rdfs:range frbr:Item .
```
For instance, the first 5 statements of  $G$  in FRBR would correspond to the following graph:

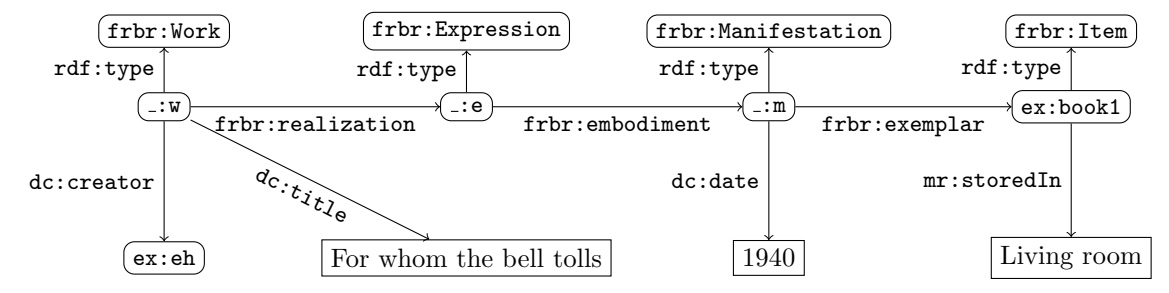

<span id="page-2-1"></span>5. How would you extend the above S with the vocabulary identified by the prefix  $m\mathbf{r}$  in graph  $G$ ? I.e., give triples using the RDFS vocabulary (rdfs:subClassOf, rdfs:subPropertyOf, rdfs:domain, rdfs:range) to extend FRBR with the corresponding entities.

#### Refactoring graphs with SPARQL CONSTRUCT

- <span id="page-2-0"></span>6. Both movies and books may be considered as work expressions. Write a SPARQL query able to return all such items in graph  $G$  with their title and, if possible, the place they are stored in.
- 7. Consider that, instead of extending the schema, one would prefer to refactor the graph G so that it corresponds to the schema S. Create a SPARQL CONSTRUCT query able to extract the data from  $G$  and generate a graph complying to  $S$  (check on the example above).
- 8. Considering that you have a SPARQL engine able to answer queries taking into account RDFS semantics, write the same query as in Question  $6$  using the schema  $S$  and the answer to Question [5.](#page-2-1)